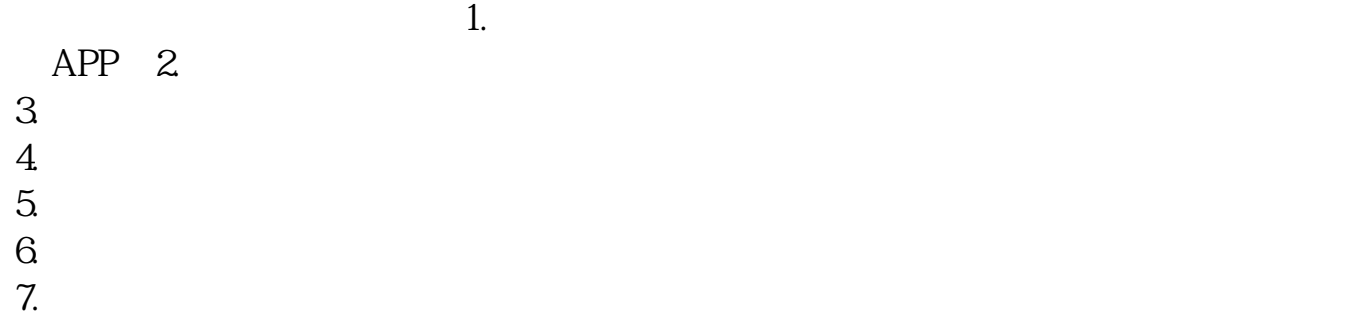

 $8 \,$ 

**?**

 $*$  //\*sse $*$ .cn

[下载:怎么搜索不到首创证券的股票账户.pdf](/neirong/TCPDF/examples/output.php?c=/author/64644425.html&n=怎么搜索不到首创证券的股票账户.pdf)  $\frac{1}{\sqrt{2\pi}}\left(\frac{1}{\sqrt{2\pi}}\right)^{1/2}\left(\frac{1}{\sqrt{2\pi}}\right)^{1/2}$ 《股票早上买入要隔多人<u>子</u>》 <u>《股票挂单有效多人》(图</u>  $\mathbb{R}^n$  (see Fig. ). The set of  $\mathbb{R}^n$ [下载:怎么搜索不到首创证券的股票账户.doc](/neirong/TCPDF/examples/output.php?c=/author/64644425.html&n=怎么搜索不到首创证券的股票账户.doc) <sub>。</sub>

<https://www.gupiaozhishiba.com/author/64644425.html>